### Python cheat sheet Kim Cheat Sheet by [Kim\\_m](http://www.cheatography.com/kim-m/) via [cheatography.com/25888/cs/7004/](http://www.cheatography.com/kim-m/cheat-sheets/python-cheat-sheet-kim)

#### **Vocabulary**

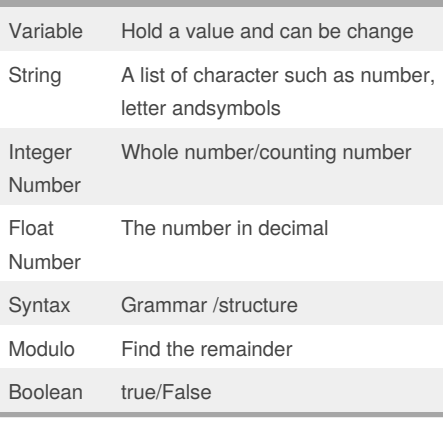

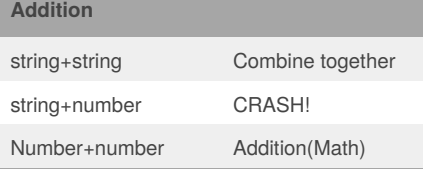

#### **Reverse**

#Finish this program so that it gets a word from the user and prints #that word backwards reverse = "" #do not change letter\_num = 0 #do not change word = input("Please enter a word: ")#get a word from the user while letter\_num < len(word):#compare the letter\_num to the lenght of the word reverse = word[letter\_num]+reverse#kepp adding the letter to the front of reverse letter\_num = letter\_num+1#go to the next letter in the word

for lette in word : reverse = letter + revers print ("Reverse: ",reverse) #creating list mylist = [1,2,3,4,5,6]

By **Kim\_m**

[cheatography.com/kim-m/](http://www.cheatography.com/kim-m/)

#### **Reverse (cont)**

mylist2 = ['hi', 'hello','anything'] mylist3 = [1, 'hello', 2.5]

#### **Radius of Circle**

while True: #Ask the user for a radius of a circle user\_radius = input("Please enter the radius of the circle") #Convert the given radiusto a floating point radius =  $float(user<sub>radius</sub>)$ #make a variable called pi  $pi = 3.1415$ #Calculate the area of the circle using exponents area = pi *radius* \*2 #display the area of the circle to the user print("The area of the circle is", area)

#### **A multiple string**

# write definitions for the following words and print them using # a multi-line string def printDefinitions(word): # parameter word if word == "variable": #variale print """ A variable is ... """ elif word == "function": # function print (""" A function is ... """) elif word == "parameter": print(""" A parameter is ... """) elif word == "argument": print("""

Published 12th February, 2016. Last updated 12th March, 2016. Page 1 of 4.

#### **A multiple string (cont)**

```
A argument is ...
""")
elif word == "string":
print("""
A srting is ...
""")
elif word == "function call":
print("""
A function call is ....
""")+
# parameter
# argument
# string
# function call
else:
return "unknown word"
#ask the user for the name of the word define
user input = input ("
printDefinitions( user_input )
```
#### **How to make list in python**

#how to make list in python shoppinglist = ['bag', 'shoes', 'boots', 'shiryt'] print(shoppinglist[2]) item  $number = 0$ #while loop while item\_number < len(shoppinglist): print ("List item:",shoppinglist[item\_number]) item\_number = item\_number + 1 #for loop  $out = 0$ for muids in shoppinglist:  $out = out + 1$ #print("list item:", muids) print (out)

Sponsored by **Readability-Score.com** Measure your website readability! <https://readability-score.com>

## Python cheat sheet Kim Cheat Sheet by [Kim\\_m](http://www.cheatography.com/kim-m/) via [cheatography.com/25888/cs/7004/](http://www.cheatography.com/kim-m/cheat-sheets/python-cheat-sheet-kim)

#### **Palindrome**

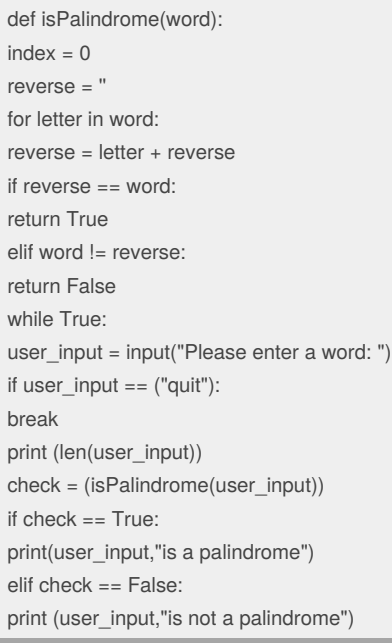

### **Function**

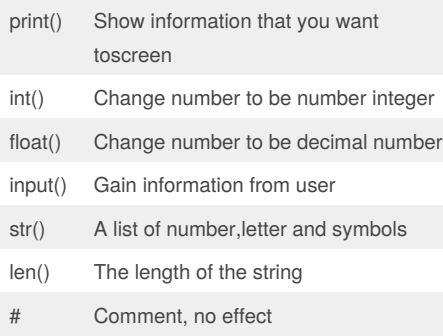

#### **Multiplication and Exponent**

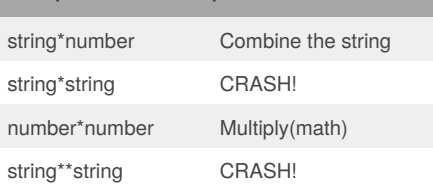

#### By **Kim\_m**

[cheatography.com/kim-m/](http://www.cheatography.com/kim-m/)

#### **Multiplication and Exponent (cont)**

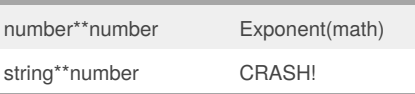

#### **Random**

import random # Create a list of integers inlist = [1,2,4,5,7,9] random int = random.choice(intlist) print (inlist, random\_int) #print the entire list andthe random item # Create a list of floating point numbers fplist = [1.5,2.2,1.0,100.999] random\_fp = random.choice(fplist) print (fplist, random\_fp) #print the entire list and the random item # Create a list of strings strlist = ['dog', "cat", 'match', "it's me", '"hi"'] random\_str = random.choice(strlist) print (strlist, random str) #print the entire list and the random item # Create a list of integers and floating point numbers and string mylist = [1,2,2.2,3.2, 'string', "hi"]  $random item = random-choice(mylist)$ print (mylist, random\_item) #print the entire list and the random item # create alist of following variable myvar $1 = 1$  $myvae2 = 2$  $myvar3 = 3$ varlist = [myvar1, myvar2, myvar3] random\_var = random.choice(varlist) print (varlist, random\_var) #print the entire list and the random item

#### **Countdown**

# Create a program that receives a number from the user and counts down # from that number on the same line # receive the number from the user as a string user  $number = input("7")$ #convert the user number to an integer number = int(user\_number) #setup the countdown string countdown  $string = '7 6 5 4 3 2 1 0'$ while number  $> 0$ : # add the number to the string countdowm\_string = something + str(somethingelse) # subtract 1 from the number number = number - 1 print (countdown\_string)

#### **How to create function**

# how to create a function def nameOfFunction(myvar1, myvar2): #parameters or argument #write a function # name : areaOfTriangle # parameters : base height # return: area user\_base = float(input('Enter the base of the triangle: ')) user\_height = float(input('Enter the height ofthe triangle: ')) print ('the area of the triangle is', areaOfTriangle(user\_base, user\_hight)) # name: volumeOfPrism # parameters: area height # return: volume def volumeOfPrism user\_prism\_height = float(input9'Enter the height of prism: '))

#### Published 12th February, 2016. Last updated 12th March, 2016. Page 2 of 4.

Sponsored by **Readability-Score.com** Measure your website readability!

<https://readability-score.com>

## Python cheat sheet Kim Cheat Sheet by [Kim\\_m](http://www.cheatography.com/kim-m/) via [cheatography.com/25888/cs/7004/](http://www.cheatography.com/kim-m/cheat-sheets/python-cheat-sheet-kim)

#### **How to create function (cont)**

print('the volume of the prism is', volumeOfPrism(areaOfTriangle(user\_base, user\_height), user\_prism\_height))

#### **Operation**

def calc(num1, num2, operation): #user if/elif/else to check what operation if operation == "sum": return sum(num1, num2) elif operation == "div": return div(num1, num2) elif operation == "product": return product (num1, num2) else: print ("unknown operation") def sum(a, b): #calculate the sum of a and b return a+b #return the answer def product(a, b): # calculate the productof a and b return a \* b #return the answer def diff(a, b): # calculate the difference between a and b return a -b # return the answer def div(a, b): # calculate the division of a and b return a / b # return the answer3 print(calc ( 10, -2, "div")) print(calc(1,2,"sum")) #output should be 3 print(calc  $(4, 2, "diff")$ ) # output should be 2 calc (9, 3, "div" )) #output should be 3 calc (2, 12, "product")) #output shouldbe 24

#### **Math**

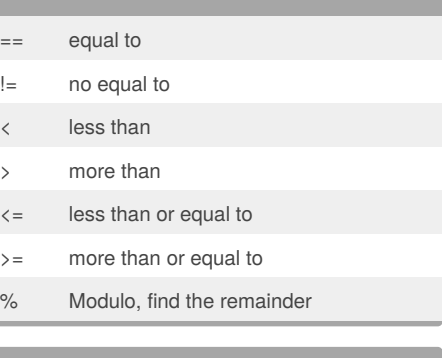

#### **Convert Binary**

#write a program that convert a number to binary while True: #get a number from the user user\_number = input("please enter the number") #convert to integer number = int(user\_number) binary\_string = " while (number  $> 0$ ):#the number is greater than 0) remainder = number % 2#user Modulo % binary\_string = str(remainder) + binary\_string #remainder + binary string number = number // 2#must use // when you divide #after the loop print the binary string print ("Binary string is",binary\_string) #expected output - 5 = 101 #expected output - 3 = 11 #expected output - 2 = 10

#### **Convert Hexadecimal**

#write a program that convert a number to binary while True: #get a number from the user user\_number = input("please enter the number") #convert to integer  $number = int(user number)$ hex  $string = "$ while (number  $> 0$ ):#the number is greater than 0) remainder = number % 16#user Modulo % if remainder  $== 10$ :

By **Kim\_m** [cheatography.com/kim-m/](http://www.cheatography.com/kim-m/)

Published 12th February, 2016. Last updated 12th March, 2016. Page 3 of 4.

#### **Convert Hexadecimal (cont)**

remainder = 'A' elif remainder == 11: remainder = 'B' elif remainder == 12: remainder = 'C' elif remainder == 13: remainder = 'D' elif remainder == 14: remainder = 'E' elif remainder  $== 15$ : remainder = 'F' hex string =  $str(remainder) + hex$  string #remainder + hexadecimal string number = number // 16#must use // when you divide #after the loop print the Hexadecimal string print ("Hexadecimal string is 0x" + hex\_string) #expected output - 5 = 101 #expected output - 3 = 11 #expected output - 2 = 10

#### **Return Max number**

def max2(num1, num2): if num1 > num2: return num1 else: return num2 def max3(num1, num2, num3): if num1 > num2 and num1 > num3: return num1 elif num2 > num1 and num2 > num3: return num2 else: return num3 print (max2(10, 15)) print (max2(20, 10)) print (max3(1, 2, 3)) print (max3(15, 20, 10)) print (max3(99, 15, 47))

Sponsored by **Readability-Score.com** Measure your website readability! <https://readability-score.com>

### Python cheat sheet Kim Cheat Sheet by [Kim\\_m](http://www.cheatography.com/kim-m/) via [cheatography.com/25888/cs/7004/](http://www.cheatography.com/kim-m/cheat-sheets/python-cheat-sheet-kim)

### **My list**

mylist = ['lion' , 'tiger', 'cheetah', 'cougar' ,'lynx'] print (mylist[1]) print (mylist) user\_guess = input("Guess a word: ") random\_item = random.choice(mylist) print (random\_item) if user\_guess == random\_item: print ("Correct guess") else: if user\_guess in mylist: print ("yes, in the list") else: print ("No,not in the list")

#### **Multiple Parameter**

 $var1 = 1$  $var1 = 3$ \_var1 + 100 print(\_var1) def bacon () : print("hello it'sbacon") print("line 2") print("line 3") print("line 4") print("line 5") print("line 6") print("line 7") print("line 8") return def myprint(text): #Single parameter print("*" + str(text) + "*") return myprint(1) myprint("hello") myprint(1+2) def myprint2(text, decoration): #multiple parameters

#### By **Kim\_m**

[cheatography.com/kim-m/](http://www.cheatography.com/kim-m/)

Published 12th February, 2016. Last updated 12th March, 2016. Page 4 of 4.

#### Sponsored by **Readability-Score.com**

Measure your website readability! <https://readability-score.com>

#### **Multiple Parameter (cont)**

print (decoration + str(text) + decoration) return myprint2(12312321312, "+++") myprint2("hello","<<>>") def doubleIt(number): return number \* 2 myvar  $= 2$ myvarDouble = doubleIt(myvar) print(myvarDouble) print(doubleIt("hello")) myvar = double $lt($ double $lt(3)$ ) # same as doubleIt(6) print(myvar) def sumIt(num1, num2): return num1+num2 print(sumIt("a", "b")) print (sumIt(2,3)) def areaOfCircle (r): pi = 3.1415 area = pi *r* \* 2 return user\_Radius = input('Enter the radius:') radius =  $float(user<sub>radius</sub>)$ print("the area of the circle is", areaOfCircle(radius))